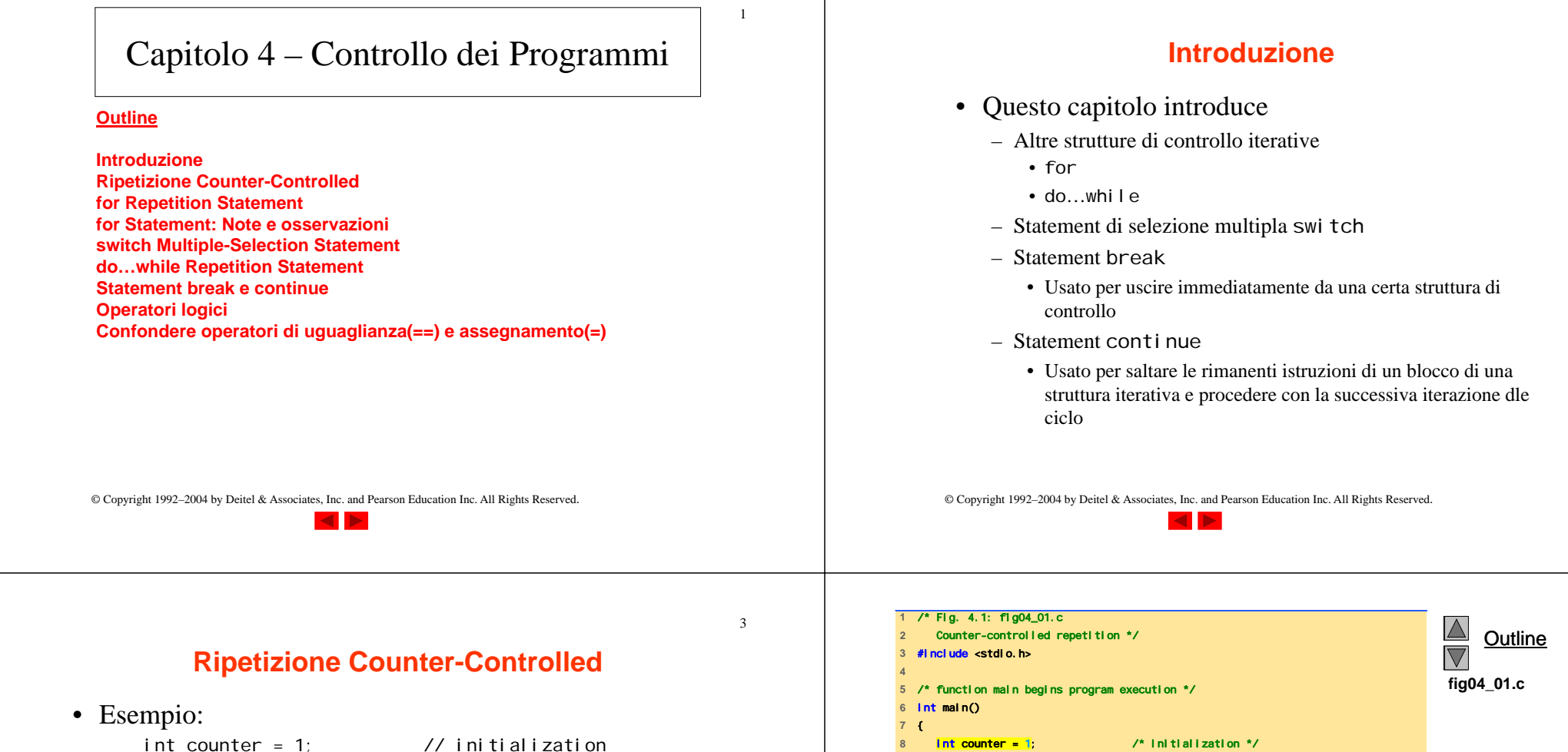

**14** 

**16** 

**9** 

**13** } /\* end while \*/

**17** } /\* end function main \*/

while ( counter  $\le$  10 ) { // repetition condition printf( "%d\n", counter ); ++counter; // increment } – Lo statementint counter  $= 1$ ; • Definisce una variabile counter

- Definisce la variabile di tipo intero
- Riserva uno spazio in memoria
- Imposta il valore iniziale a <sup>1</sup>

**10** while ( counter <= 10 ) { /\* repetition condition \*/ **11** printf ( "%d\n", counter ); /\* display counter \*/ **12** ++counter; /\* increment \*/

**15** return 0; /\* indicate program ended successfully \*/

 $\overline{2}$ 

4

**Program Output**

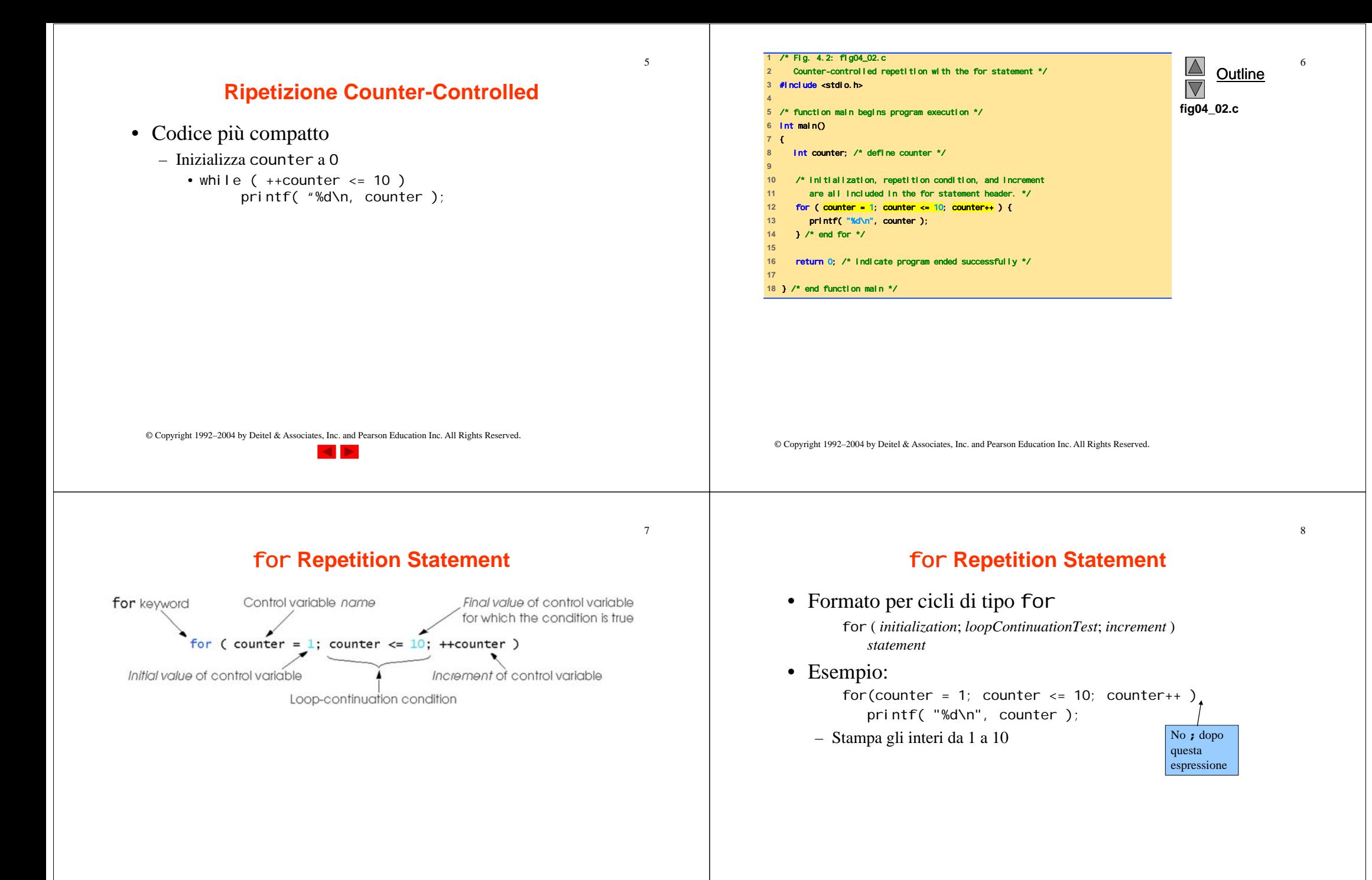

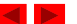

#### $\overline{9}$ 10for **Repetition Statement** for **Statement : Note e osservazioni** • Espressioni aritmetiche • I cicli *for* possono essere riscritti semplicemente come cicli di tipo *while*: – Inizializzazione, loop-continuation, e incremento possono contenere espressioni aritmetiche. *initialization;* Se x uguale a 2 <sup>e</sup>y uguale a 10 **while** ( *loopContinuationTest* ) **{** for (  $j = x$ ;  $j \le 4$  \*  $x$  \*  $y$ ;  $j \ne y / x$  ) *statement;* equivalente a *increment;* for (  $j = 2$ ;  $j \le 80$ ;  $j \ne 5$  ) **}**  • Note sullo statement for : • Inizializzazione ed incremento – "Incremento" può essere negativo (decremento) – Possono essere delle liste con valori separati da virgole – Se la condizione loop-continuation è inizialmente false – Esempio: • Il corpo dello statement for non viene eseguito for  $(i = 0, j = 0; j + i \le 10; j_{++}, i_{++})$ • Il controllo procede con il successivo statement dopo lo statement for **printf( "%d\n", j + i );** – Variabile di controllo• Spesso stampata o usata all'interno del corpo, ma non necessaria © Copyright 1992–2004 by Deitel & Associates, Inc. and Pearson Education Inc. All Rights Reserved. © Copyright 1992–2004 by Deitel & Associates, Inc. and Pearson Education Inc. All Rights Reserved. **<sup>1</sup>**/\* Fig. 4.5: fig04\_05.c 1112**2** Summation with for \*/ **Outline 3** #include <stdio.h> for **Statement : Note e osservazioni 4 fig04\_05.c 5** /\* function main begins program execution \*/ **6** int main() Establish *initial*  $\Omega$ **7** { *value* of control **8** int sum = 0; /\* initialize sum \*/ variable**int number:** *counter = 1***10** 11 **for ( number = 2; number <= 100; number += 2 ) { 12** sum += number; /\* add number to sum \*/ **13** } /\* end for \*/ **14**  $\sum$ true  $\frac{1}{2}$ counter  $\leq 10$ printf( "%d", counter ); counter++ **15** printf( "Sum is %d\n", sum ); /\* output sum \*/ Increment **16** the control **17** return 0; /\* indicate program ended successfully \*/ Determine if *final*  falseBody of loop variable**18** *value* of control (this may be many  $\circ$ variable has been **19** } /\* end function main \*/ statements) **Program Output** reachedSum is 2550

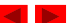

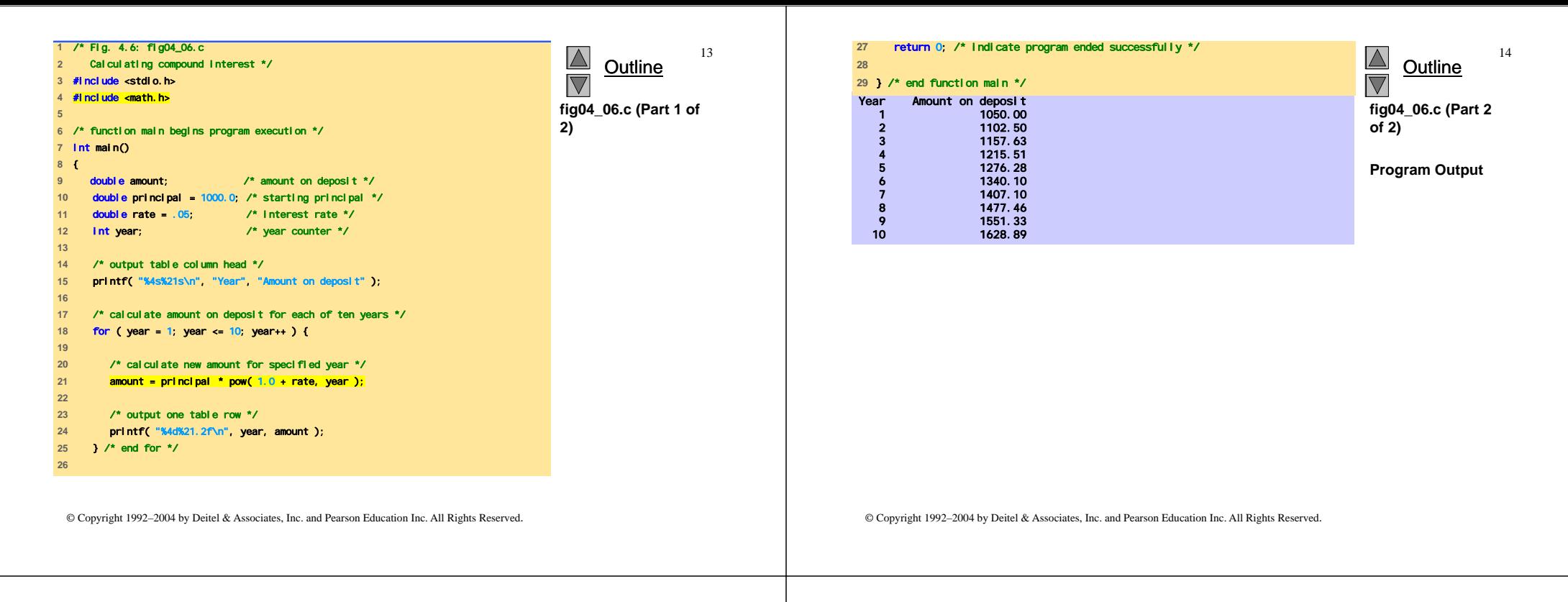

## switch **Multiple-Selection Statement**

- switch
	- Utile quando una variable o un'espressione è testata per tutti i valori che può assumere e sono intraprese azioni differenti
- Formato
	- Serie di case una clausola opzionale di caso di defaul t switch ( value ){ case '1':

```
actions
```
- case '2':
- actions
- $default$ : actions
- }
- break; uscita dallo statement

© Copyright 1992–2004 by Deitel & Associates, Inc. and Pearson Education Inc. All Rights Reserved.

### switch **Multiple-Selection Statement**

16

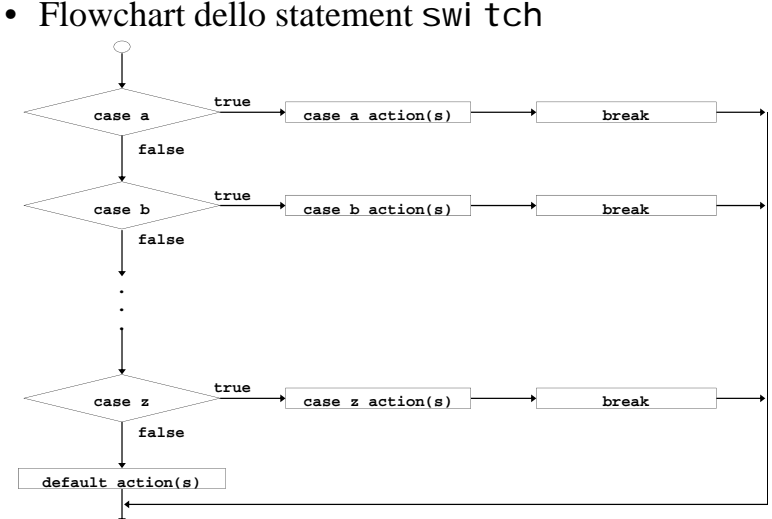

© Copyright 1992–2004 by Deitel & Associates, Inc. and Pearson Education Inc. All Rights Reserved.

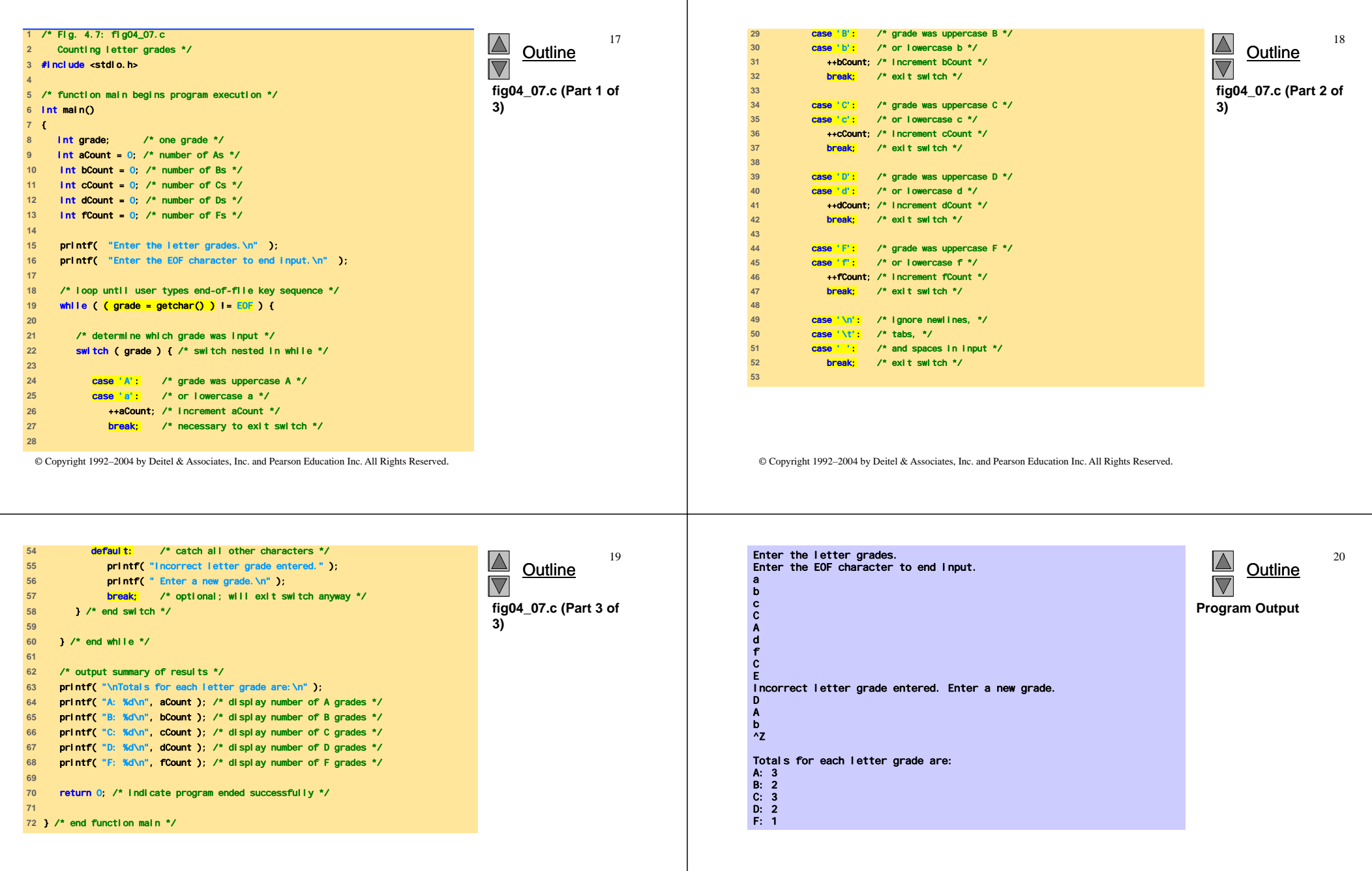

#### do**…**while **Repetition Statement**

do**…**while **Repetition Statement** • do...while repetition statement • Esempio (sia counter  $= 1$ ): do { – Simile a una struttura whi I e printf( "%d ", counter ); – La condizione per la ripetizione è testata dopo che il corpo } while  $(++counter \leq 10)$ ; del ciclo è eseguito – Stampa gli interi da 1 <sup>a</sup>10 • Tutte le azioni sono eseguite almeno una volta – Formato:do { *statement*; } while ( *condition* ); © Copyright 1992–2004 by Deitel & Associates, Inc. and Pearson Education Inc. All Rights Reserved. © Copyright 1992–2004 by Deitel & Associates, Inc. and Pearson Education Inc. All Rights Reserved. **<sup>1</sup>**/\* Fig. 4.9: fig04\_09.c 23 $24$ Using the do/while repetition statement \*/ **Outline**  $\overline{\nabla}$ do**…**while **Repetition Statement 3** #include <stdio.h> **4 fig04\_09.c 5** /\* function main begins program execution \*/ **6** int main() • Flowchart dello statement do…while **7** { **8** int counter = 1; /\* initialize counter \*/ **9 10** do { **11** printf( "%d ", counter ); /\* display counter \*/ **12** } while ( ++counter <= 10 ); /\* end do...while \*/ **13 action(s) 14** return 0; /\* indicate program ended successfully \*/ **15 16** } /\* end function main \*/ **Program Output** 1 2 3 4 5 6 7 8 9 10 **true conditionfalse**

© Copyright 1992–2004 by Deitel & Associates, Inc. and Pearson Education Inc. All Rights Reserved.

#### **Statement** break **e** continue

#### • break

- Causa l'immediata uscita da uno statement while, for, do…while <sup>o</sup>switch
- Il programma continua eseguendo il primo statement dopo la struttura
- Usato comunemente per:
	- Terminare l'esecuzione di un ciclo
	- Saltare il resto dei controlli di uno statement switch

<u>Outline</u> /\* Fig. 4.11: fig04\_11.c Using the break statement in a for statement \*/ #include <stdio.h> /\* function main begins program execution \*/ int main() { int x; /\* counter \*/ /\* loop 10 times \*/ for ( x = 1; x <= 10; x++ ) { /\* if x is 5, terminate loop \*/ if ( x == 5 ) { break; /\* break loop only if x is 5 \*/ } /\* end if \*/ printf( "%d ", x ); /\* display value of x \*/ } /\* end for \*/ printf( "\nBroke out of loop at x == %d\n", x ); return 0; /\* indicate program ended successfully \*/ } /\* end function main \*/ **fig04\_11.c** 1 2 3 4 **Program Output** Broke out of loop at  $x = 5$ 

© Copyright 1992–2004 by Deitel & Associates, Inc. and Pearson Education Inc. All Rights Reserved.

#### **Statement** break **e** continue

- continue
	- Salta le istruzioni rimanenti nel corpo di un while, for <sup>o</sup> do…while
		- Procede con la successiva iterazione del ciclo
	- while <sup>e</sup>do…while
		- Il test per la continuazione del ciclo è valutato immediatamente dopo l'esecuzione dello statement continue
	- for
		- L'espressione di incremento viene eseguita, dunque il test per la continuazione del ciclo è valutato

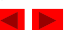

© Copyright 1992–2004 by Deitel & Associates, Inc. and Pearson Education Inc. All Rights Reserved.

© Copyright 1992–2004 by Deitel & Associates, Inc. and Pearson Education Inc. All Rights Reserved.

**Outline**  /\* Fig. 4.12: fig04\_12.c Using the continue statement in a for statement \*/ #include <stdio.h> /\* function main begins program execution \*/ int main() { int x; /\* counter \*/ /\* loop 10 times \*/ for ( x = 1; x <= 10; x++ ) { /\* if x is 5, continue with next iteration of loop \*/ if ( x == 5 ) { continue; /\* skip remaining code in loop body \*/ } /\* end if \*/ printf( "%d ", x ); /\* display value of x \*/ } /\* end for \*/ printf( "\nUsed continue to skip printing the value 5\n" ); return 0; /\* indicate program ended successfully \*/ } /\* end function main \*/ **fig04\_12.c Program Output** Used continue to skip printing the value 5

#### **Operatori logici**

- && (AND logico)
	- Ritorna true se entrambe le condizioni sono true
- $\bullet$  || (OR logico)
	- Ritorna true se una delle condizioni è true
- ! (NOT logico, negazione logica)
	- Inverte la verità o falsità di una condizione
	- Operatore unario
- Utili per le condizioni nei cicli

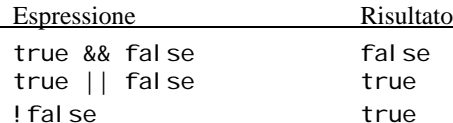

© Copyright 1992–2004 by Deitel & Associates, Inc. and Pearson Education Inc. All Rights Reserved.

31

### **Operatori logici**

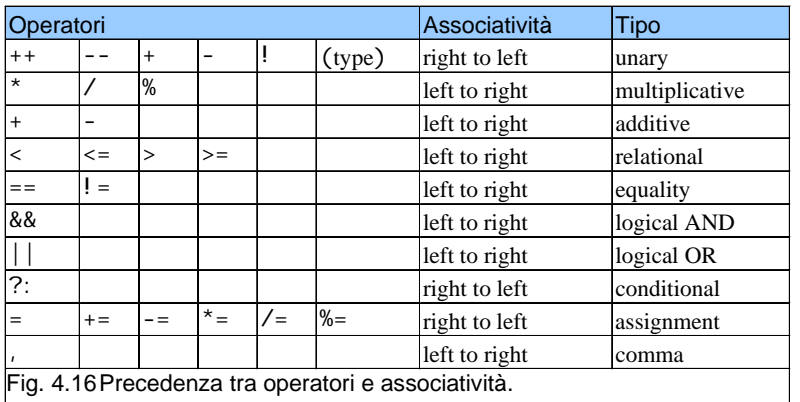

#### **Operatori logici**

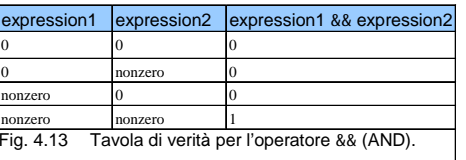

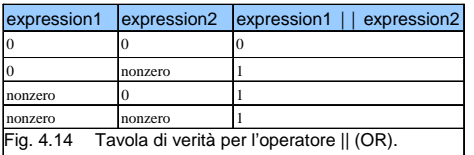

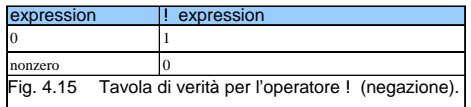

© Copyright 1992–2004 by Deitel & Associates, Inc. and Pearson Education Inc. All Rights Reserved.

30

### **Confondere operatori di uguaglianza (**==**) e assegnamento (**=**)**

- Errore pericoloso
	- Non è causa di errori sintattici
	- Ogni espressione che produce un valore può essere usato in una struttura di controllo
	- Valori diversi da zero indicano true, mentre zero false
	- Esempio con ==:
		- $if ( payCode == 4)$ printf( "You get a bonus!\n" );

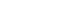

## **Confondere operatori di uguaglianza (==) e assegnamento (=)**

- Esempio, rimpiazzando == con <sup>=</sup>
	- if (  $payCode = 4$  )
		- printf( "You get a bonus!\n" );
	- payCode viene inizializzato a 4
	- 4 è un valore diverso da zero, dunque l'espressione è true, e il bonus è ricevuto indipendentemente dal valore di payCode
- Errore logico, non di sintassi

# **Confondere operatori di uguaglianza (==) e assegnamento (=)**

- lvalues
	- Espressioni che possono comparire alla sinistra di una equazione
	- I loro valori possono essere modificati
	- Possono esserci nomi di variabili
		- $x = 4$ ;
- rvalues
	- Espressioni che possono comparire solo nella parte destra di una equazione
	- Costanti, come numeri
		- Non possiamo scrivere 4 = x;
		- Dobbiamo scrivere x = 4;
	- lvalues possono essere usati come rvalues, ma non viceversa
		- y = x;

© Copyright 1992–2004 by Deitel & Associates, Inc. and Pearson Education Inc. All Rights Reserved.

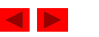

© Copyright 1992–2004 by Deitel & Associates, Inc. and Pearson Education Inc. All Rights Reserved.

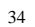